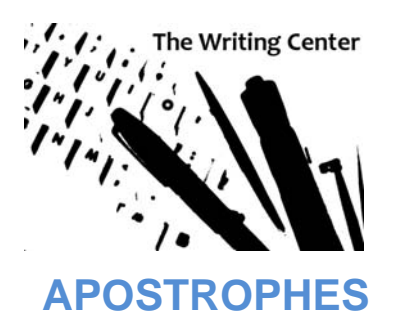

## **Possessives**

An apostrophe is used to indicate that a noun (person, place, or thing) owns or possesses something.

Examples:

 Renee's hair the girl's bicycle

In other words, an apostrophe provides a shorter way to say this:

the hair of Renee the bicycle of the girl

Most singular words take an -'s.

Examples:

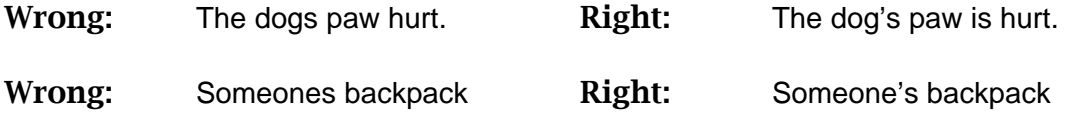

In cases where punctuation would be awkward by adding -'s, it is acceptable to use an apostrophe only.

Example:

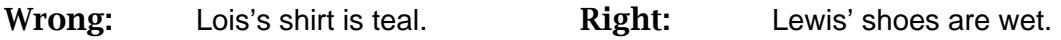

Plural nouns that end in -s take an apostrophe.

Examples:

Both students' books got ruined. The cats' tails wagged.

Plural nouns that do not end in -s take an -'s.

Example:

The children's toys are clean. The mice's nest was in the barn.

To show joint possession, use -'s with the last noun only.

Example:

Mack and Charlotte's new car

Possessive pronouns, such as his or theirs, do not take an apostrophe because

ownership is implied. For **compound nouns**, use -'s with the last element only. Example:

The attorney general's toupee

## **Contractions**

In contractions, the apostrophe takes the place of missing letters. "It's" for example, stands for "it is."

Example:

Why can't we go back?

**Tip:** Avoid using contractions in formal papers because they sound too conversational and informal.

## **Letter and Number Plurals**

Use an apostrophe to form the plurals of lowercase letters (and only lowercase letters) and to mark the omission of the first two digits of a year.

Examples of Letters and Numbers with apostrophes:

Wrong: Spaghettios have lots of O's. Right: paghettios have lots of o's. Wrong: I love 80's music. The Right: I love '80s music.

## **Proofreading Strategies**

There are three common apostrophe problems:

- Using apostrophes when they are not needed.
- Neglecting to use apostrophes when they are needed.
- Adding too many apostrophes.

If you have a tendency to use apostrophes when they are not needed or you use too many, type -'s into the FIND function (under the Edit menu) in Microsoft Word. For every case the computer finds, check if the apostrophe indicates possession or not.

**Tip:** If the word after the apostrophe is a verb (action), take out the apostrophe.

If you have a tendency to leave out apostrophes when you write, look for every word that ends in -s. If the word is a noun and it appears right before another noun, it needs an apostrophe.